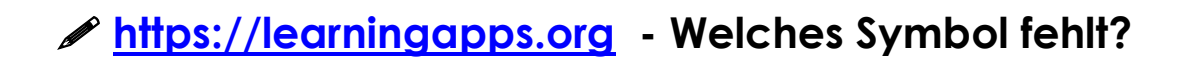

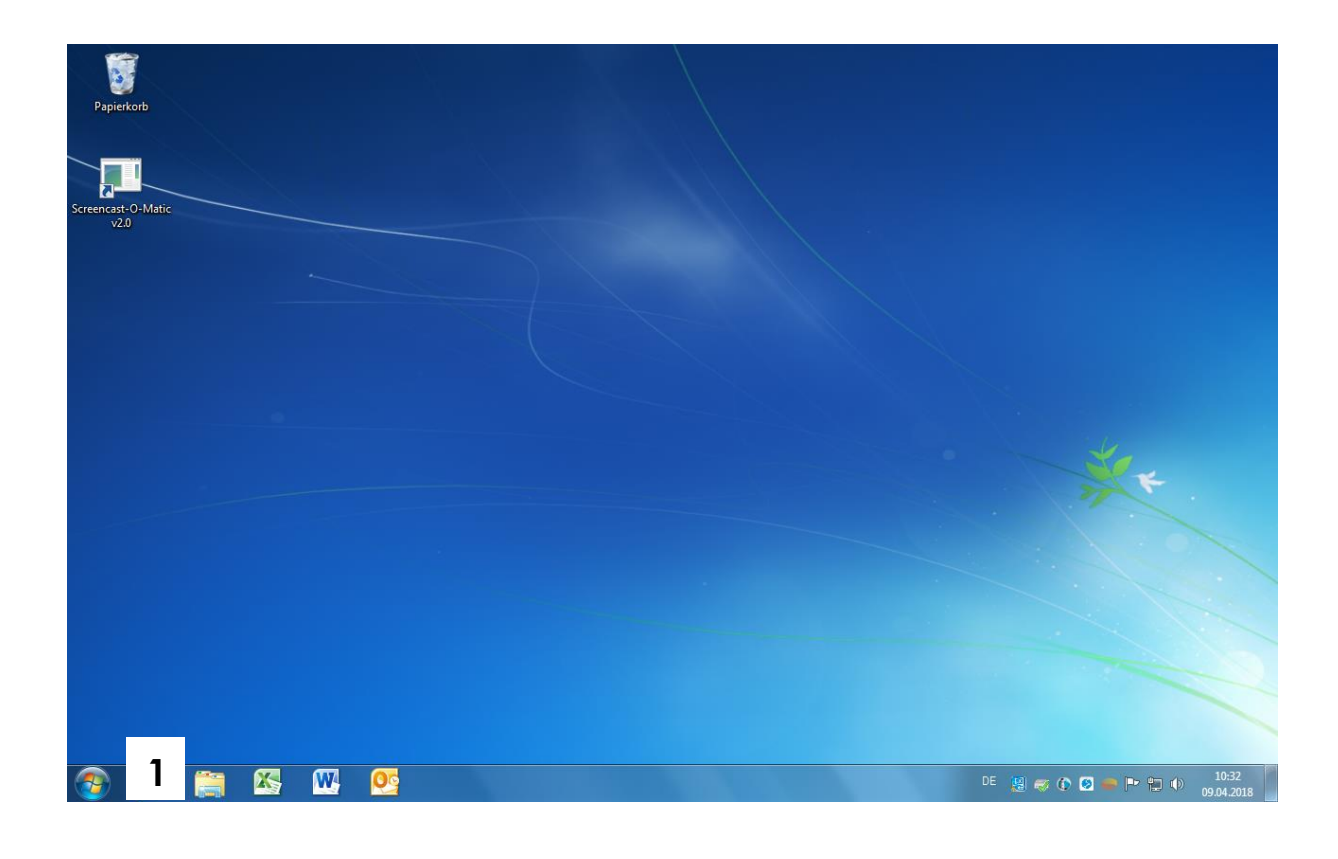

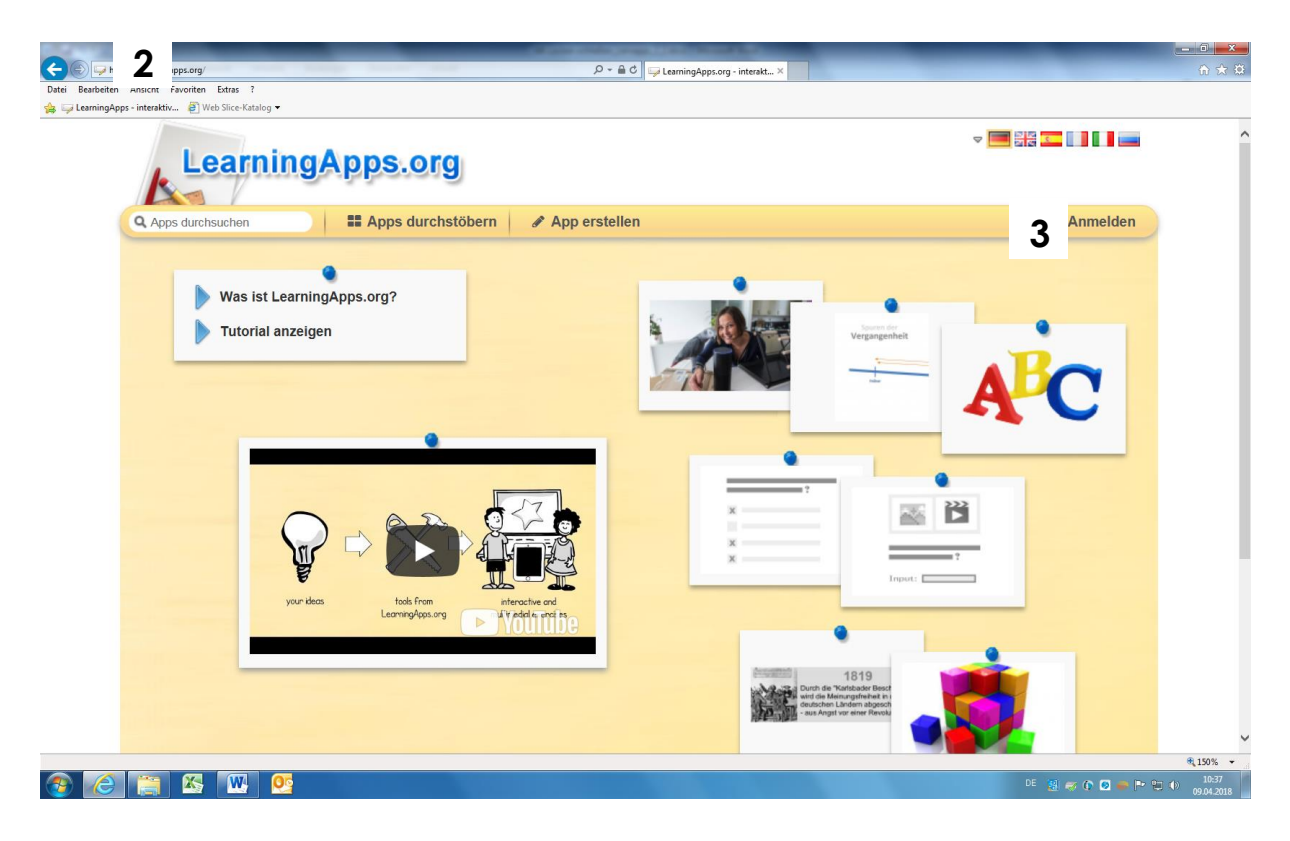

Erstellt im Rahmen des Netzwerkes MIKA durch den Verein Projekt Integrationshaus.Gefördert aus Mitteln des Europäischen Sozialfonds und des Bundesministeriums für Bildung, Wissenschaft und Forschung.

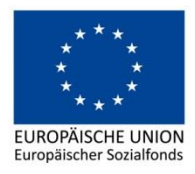

**BMBWF** BUNDESMINISTERIUM<br>FÜR BILDUNG, WISSENSCHAFT<br>UND FORSCHUNG www.bmbwf.gv.at

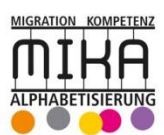

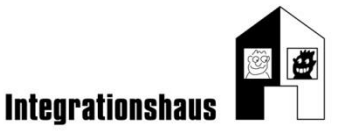

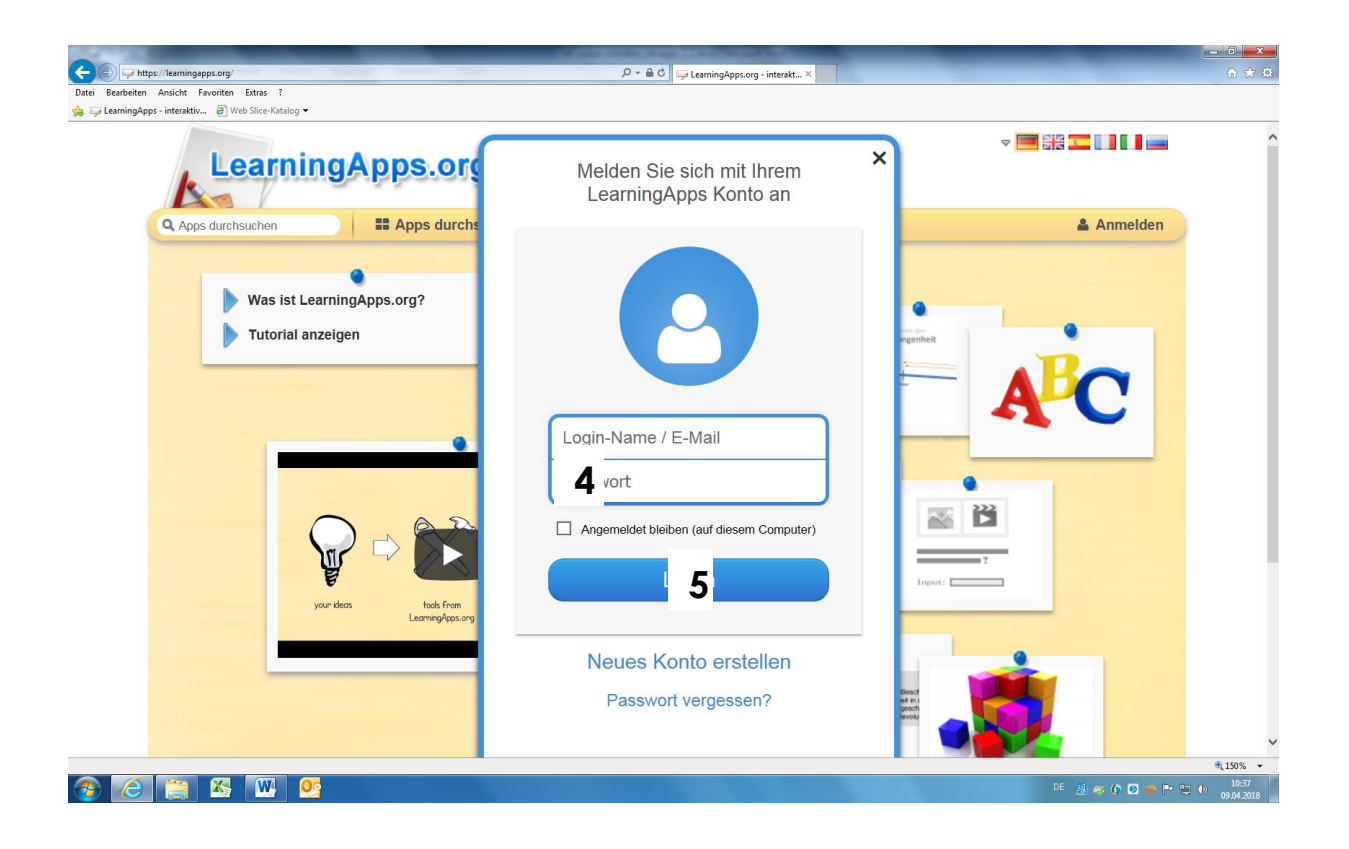

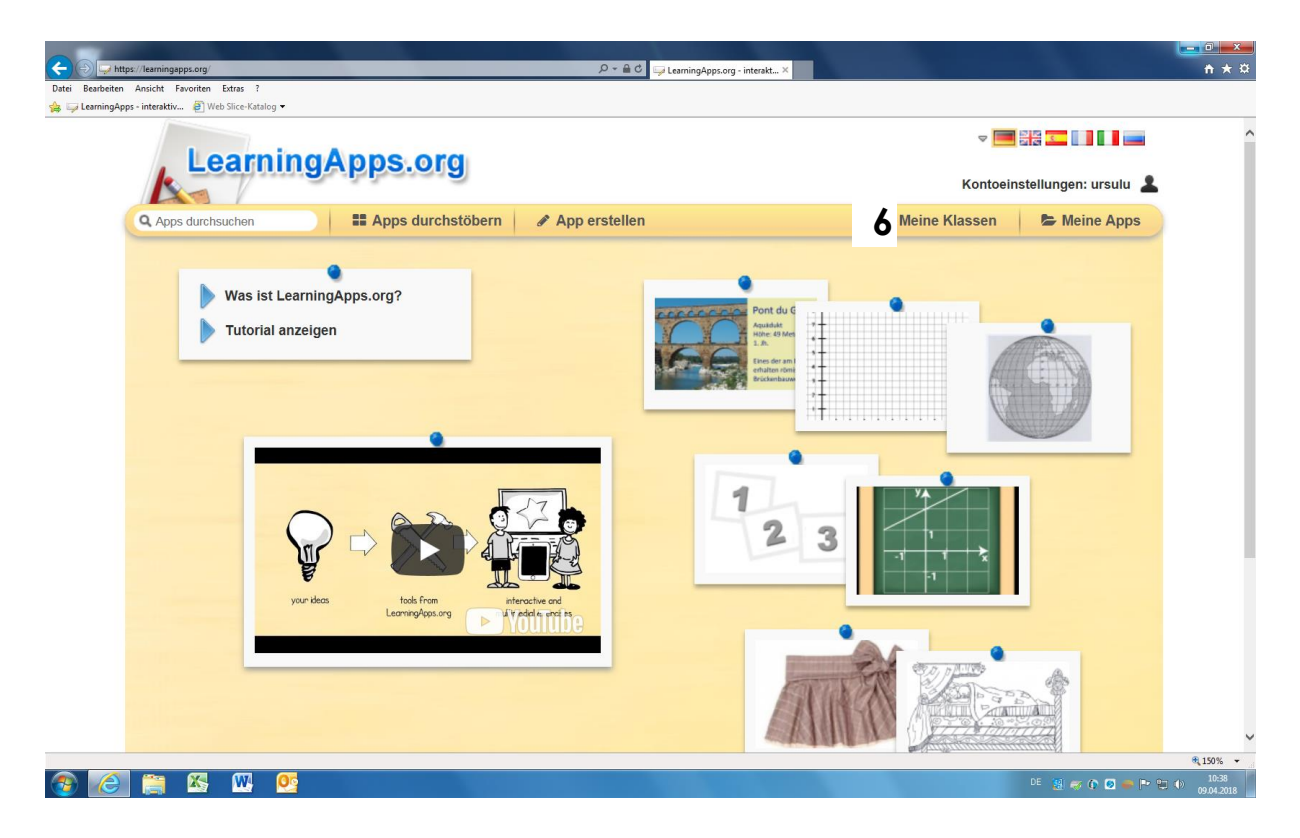

Erstellt im Rahmen des Netzwerkes MIKA durch den Verein Projekt Integrationshaus.Gefördert aus Mitteln des Europäischen Sozialfonds und des Bundesministeriums für Bildung, Wissenschaft und Forschung.

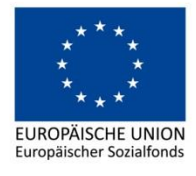

**BMBWF** BUNDESMINISTERIUM<br>FÜR BILDUNG, WISSENSCHAFT<br>UND FORSCHUNG www.bmbwf.gv.at

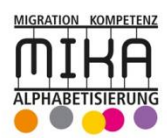

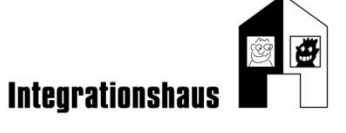

 $\overline{\phantom{a}}$ 

 $\overline{\phantom{a}}$ 

 $\overline{\phantom{a}}$ 

 $\overline{\phantom{a}}$ 

 $\overline{\phantom{a}}$ 

 $\overline{\phantom{a}}$ 

## **[https://learningapps.org](https://learningapps.org/) – Welches Symbol fehlt?**

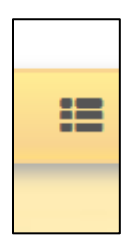

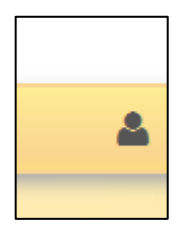

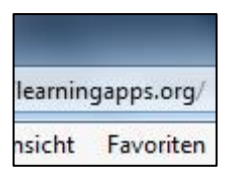

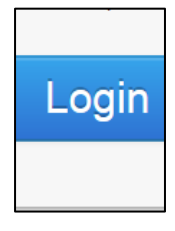

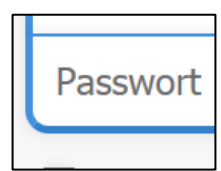

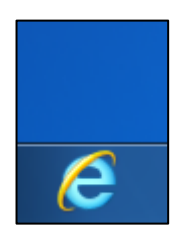

Erstellt im Rahmen des Netzwerkes MIKA durch den Verein Projekt Integrationshaus. Gefördert aus Mitteln des Europäischen Sozialfonds und des Bundesministeriums für Bildung, Wissenschaft und Forschung.

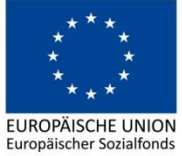

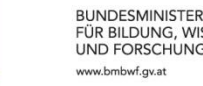

**BMBWF** 

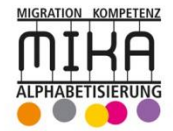

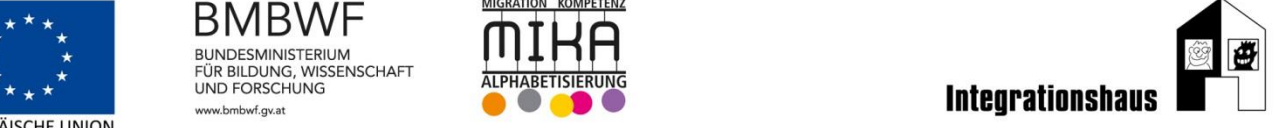

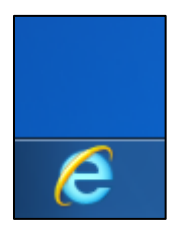

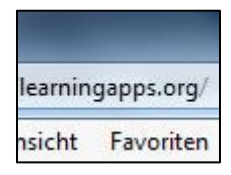

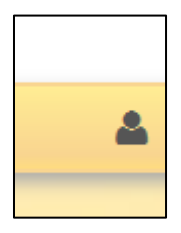

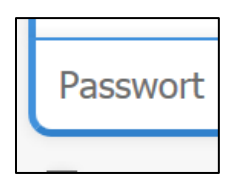

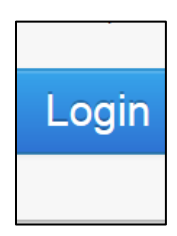

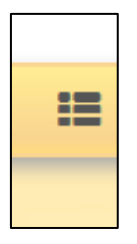

Erstellt im Rahmen des Netzwerkes MIKA durch den Verein Projekt Integrationshaus. Gefördert aus Mitteln des Europäischen Sozialfonds und des Bundesministeriums für Bildung, Wissenschaft und Forschung.

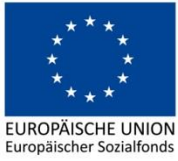

**BMBWF** 

www.bmbwf.gv.at

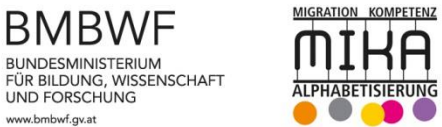

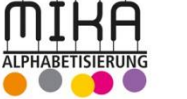

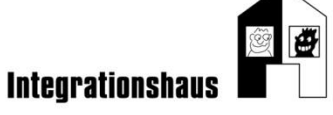